# Chapter 6: Multivariate Analysis and Repeated **Measures**

**Multivariate** -- More than one dependent variable at once. Why do it? Primarily because if you do parallel analyses on lots of outcome measures, the probability of getting significant results just by chance will definitely exceed the apparent  $\hat{a} = 0.05$ level. It is also possible in principle to detect results from a multivariate analysis that are not significant at the univariate level.

The simplest way to do multivariate analysis is to do a univariate analysis on each dependent variable separately, and apply a Bonferroni correction. The disadvantage is that testing this way is less powerful than doing it with real multivariate tests.

Another advantage of a true multivariate analysis is that it can "notice" things missed by several Bonferroni-corrected univariate analyses, because ...

Under the surface, a classical multivariate analysis involves the construction of the unique linear combination of the dependent variables that shows the strongest relationship (in the sense explaining the remaining variation) with the independent variables.

The linear combination in question is called the first **canonical variate** or **canonical variable**.

> The number of canonical variables equals the number of dependent variables (or IVs, whichever is fewer).

The canonical variables are all uncorrelated with each other. The second one is constructed so that it has as strong a relationship as possible to the independent variables -- subject to the constraint that it have zero correlation with the first one, and so on.

This why it is not optimal to do a principal components analysis (or factor analysis) on a set of dependent variables, and then treat the components (or factor scores) as dependent variables. Ordinary multivariate analysis is already doing this, and doing it much better.

## **Assumptions**

As in the case of univariate analysis, the statistical assumptions of multivariate analysis concern *conditional distributions* -- conditional upon various configurations of independent variable **X** values. Here we are talking about the conditional *joint* distribution of several dependent variables observed for each case, say  $Y_1, ..., Y_k$ . These are often described as a "vector" of observations. It may help to think of the collection of DV values for a case as a point in k-dimensional space, and to imagine an arrow pointing from the origin  $(0, ..., 0)$  to the point  $(Y_1, ..., Y_k)$ ; the arrow is literally a vector. As I say, this may help. Or it may not.

The classical assumptions of multivariate analysis depend on the idea of a **population covariance**. The population covariance between  $Y_2$  and  $Y_4$  is denoted  $\sigma_{2,4}$ , and is

defined by  $\sigma_{2,4} = \rho \sigma_2 \sigma_4$ , where

- $\sigma_2$  is the population standard deviation of Y<sub>2</sub>,
- $\sigma_4$  is the population standard deviation of Y<sub>4</sub>, and
- $\beta$  is the population correlation between Y<sub>2</sub> and Y<sub>4</sub>

(that's the Greek letter rho).

The population covariance can be estimated by the sample covariance, defined in a parallel way by  $S_{2,4} = r S_2 S_4$ , where  $S_2$  and  $S_4$  are the sample standard deviations and r is the Pearson correlation coefficient.

Whether we are talking about population parameters or sample statistics, it is clear that zero covariance means zero correlation and vice versa.

We will use Σ (the capital Greek letter sigma) to stand for the population **variancecovariance matrix**. This is a k by k rectangular array of numbers with variances on the main diagonal, and covariances on the off-diagonals. For 4 dependent variables it would look like this:

$$
\Sigma = \begin{bmatrix} \sigma_1^2 & \sigma_{1,2} & \sigma_{1,3} & \sigma_{1,4} \\ \sigma_{1,2} & \sigma_2^2 & \sigma_{2,3} & \sigma_{2,4} \\ \sigma_{1,3} & \sigma_{2,3} & \sigma_3^2 & \sigma_{3,4} \\ \sigma_{1,4} & \sigma_{2,4} & \sigma_{3,4} & \sigma_4^2 \end{bmatrix}
$$

With this background, the assumptions of classical multivariate analysis are that (conditional on the **X** values)

Sample vectors  $Y = (Y_1, ..., Y_k)$  represent **independent** observations for different cases.

Each conditional distribution is **multivariate normal.**

# Each conditional distribution has the **same population variancecovariance matrix** Í.

These assumptions are directly parallel to those of classical univariate regression. Also parallel to univariate analysis is a linear model for each population mean (now we have k of them).

$$
\mathbf{E}[\mathbf{Y}|\mathbf{x}] = \begin{bmatrix} \mu_1 \\ \mu_2 \\ \vdots \\ \mu_k \end{bmatrix} = \begin{bmatrix} E[Y_1|\mathbf{x}] \\ E[Y_2|\mathbf{x}] \\ \vdots \\ E[Y_k|\mathbf{x}] \end{bmatrix} = \begin{bmatrix} \beta_{0,1} + \beta_{1,1}X_1 + \dots + \beta_{p \pm 1,1}X_{p \pm 1} \\ \beta_{0,2} + \beta_{1,2}X_1 + \dots + \beta_{p \pm 1,2}X_{p \pm 1} \\ \vdots \\ \beta_{0,k} + \beta_{1,k}X_1 + \dots + \beta_{p \pm 1,k}X_{p \pm 1} \end{bmatrix}
$$

There are **k different sets of regression coefficients** -- one for each dependent variable.

There is only **one set of independent variables** -- the same for each DV. Dummy variables, interactions etc. are exactly as in univariate regression.

**Estimation:** The least squares estimates of those doubly-subscripted betas are **exactly what one would get from k separate univariate analyses**. Since the estimated regression coefficients are the same, so are the Yô values and so are the residuals. All methods for univariate residual analysis apply.

Only the tests and confidence intervals (probability statements) are different for univariate and multivariate analysis.

**Testing**: In univariate analysis, different standard methods for deriving tests (these are hidden from you) all point to Fisher's F test. In multivariate analysis there are four major test statistics, **Wilks' Lambda**, **Pillai's Trace**, **the Hotelling-Lawley Trace**, and **Roy's Greatest Root**.

When there is only one dependent variable, these are all equivalent to F. When there is more than one DV they are all about equally "good" (in any reasonable sense), and conclusions from them generally agree -- but not always. Sometimes one will designate a finding as significant and another will not. In this case you

have borderline results and there is no conventional way out of the dilemma.

The four multivariate test statistics all have F approximations that are used by SAS and other stat packages to compute p-values. Tables are available in textbooks on multivariate analysis. For the first three tests (Wilks' Lambda, Pillai's Trace and the Hotelling-Lawley Trace), the F approximations are very good. For Roy's greatest root the F approximation is lousy. This is a problem with the cheap method for getting p-values, not with the test itself. One can always use tables.

When a multivariate test is significant, many people then follow up with ordinary univariate tests to see "which dependent variable the results came from." This is a reasonable exploratory strategy. More conservative is to follow up with Bonferroni-corrected univariate tests. When you do this, however, there is no guarantee that any of the Bonferroni-corrected tests will be significant.

It is also possible, and in some ways very appealing, to follow up a significant multivariate test with Scheffée tests. For example, Scheffe follow-ups to a significant one-way multivariate ANOVA would include adjusted versions of all the corresponding univariate one-way ANOVAs, all multivariate pairwise comparisons, all univariate pairwise comparisons, and lots of other possibilities –– all simultaneously protected at the 0.05 level.

You can also try interpret a significant multivariate effect by looking at the canonical variates, but there is no guarantee they will make sense.

In the following example, cases are hospitals in 4 different regions of the U.S.. The hospitals either have a medical school affiliation or not. The dependent variables are average length of time a patient stays at the hospital, and infection risk -- the estimated probability that a patent will acquire an infection unrelated to what he or she caame in with. We will analyze these data as a two-way multivariate analysis of variance.

```
/******************** senicmv96a.sas *************************/
options linesize=79;
title 'Senic data: SAS glm & reg multivariate intro';
%include 'senicdef.sas'; /* senicdef.sas reads data, etc. 
                              Includes reg1-reg3, ms1 & mr1-mr3 */
/* First a nice two-factor MANOVA on infrisk & stay */
proc glm;
     class region medschl;
     model infrisk stay = region|medschl; 
    manova h = all ;
```
The glm output starts with full univariate output for each DV. Then (for each effect tested) some multivariate output you ignore,

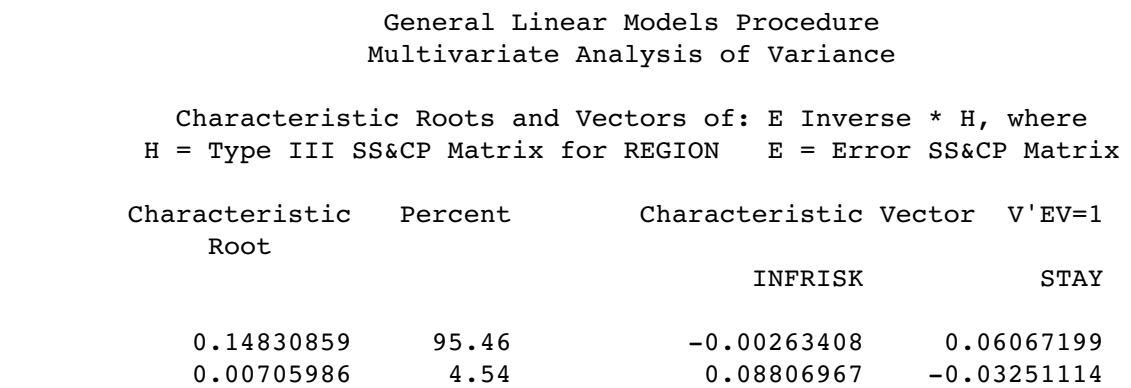

Followed by the interesting part.

 Manova Test Criteria and F Approximations for the Hypothesis of no Overall REGION Effect  $H = Type III SSCP Matrix for REGION E = Error SSCP Matrix$ 

S=2 M=0 N=51

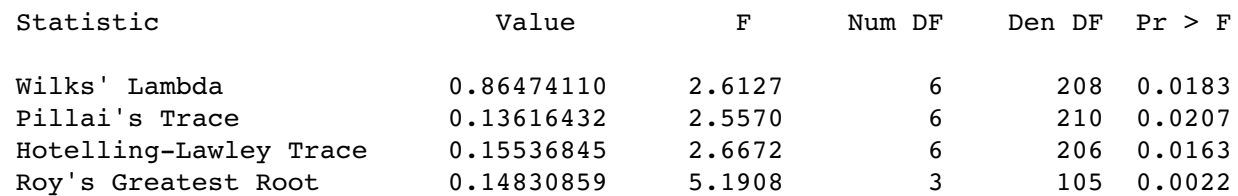

 NOTE: F Statistic for Roy's Greatest Root is an upper bound. NOTE: F Statistic for Wilks' Lambda is exact.

. . .

 Manova Test Criteria and Exact F Statistics for the Hypothesis of no Overall MEDSCHL Effect H = Type III SS&CP Matrix for MEDSCHL E = Error SS&CP Matrix

S=1 M=0 N=51

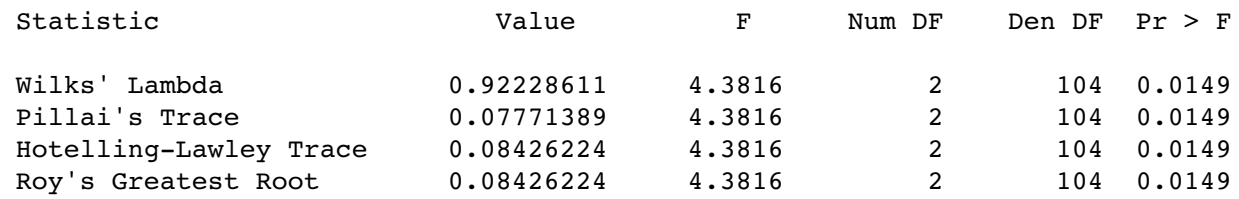

NOTE: F Statistic for Roy's Greatest Root is an upper bound.

. . .

 Manova Test Criteria and F Approximations for the Hypothesis of no Overall REGION\*MEDSCHL Effect  $H = Type III SSCP Matrix for REGION*MEDSCHL E = Error SSCP Matrix$ 

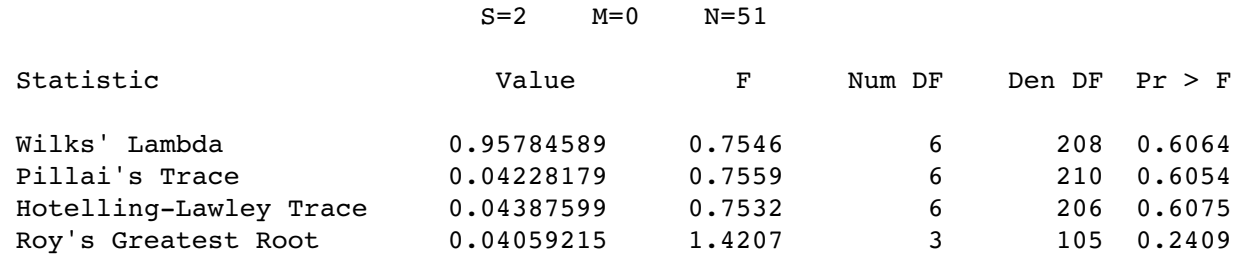

 NOTE: F Statistic for Roy's Greatest Root is an upper bound. NOTE: F Statistic for Wilks' Lambda is exact.

Remember the output started with the univariate analyses. We'll look at them here (out of order)  $-$  just Type III SS, because that's parallel to the multivariate tests. We are tracking down the significant multivariate effects for Region and Medical School Affiliation. Using Bonferroni correction means only believe it if  $p < 0.025$ .

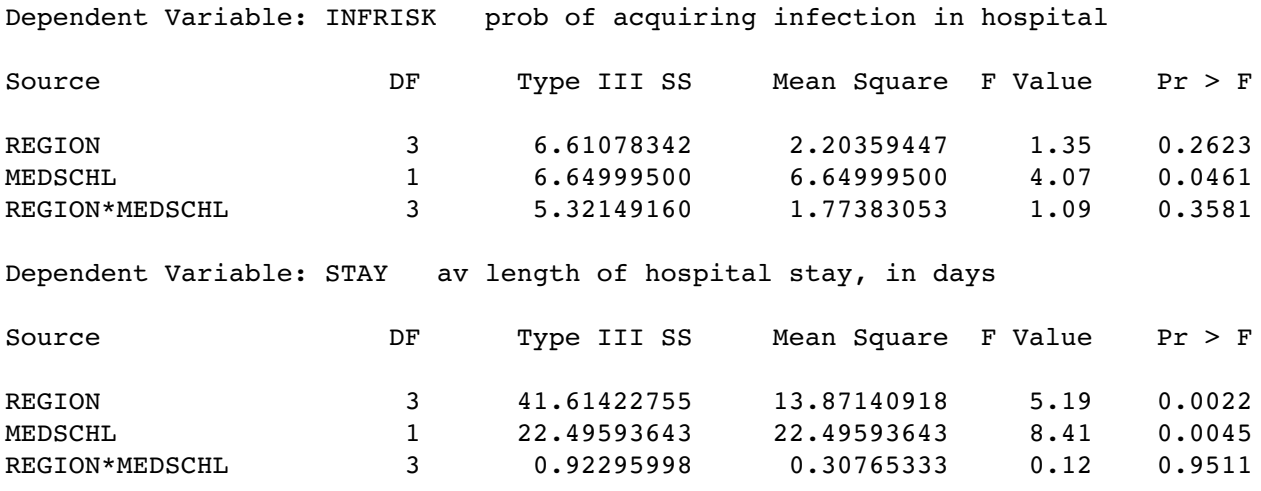

We conclude that the multivariate effect comes from a univariate relationship between the IVs and stay. Question: If this is what we were going to do in the end, why do a multivariate analysis at all? Why not just two univariate analyses with a Bonferroni correction?

The command file senicmv96a.sas continues as follows;

```
/* Now do it with proc reg. Syntax is the same, except list more
    than one dependent variable, and say "mtest" instead of "test." */
proc reg;
     model infrisk stay = reg1-reg3 ms1 mr1-mr3;
     regtest: mtest reg1=reg2=reg3=0;
     mstest: mtest ms1=0;
     m_by_r: mtest mr1=mr2=mr3=0;
```
This gives us exactly the same results we got from proc glm. The point is that multivariate analysis of variance is just a special case of multivariate regression; you can do it either way. Proc reg can give more control over the details, but at the cost of setting up your own dummy variables.

# Repeated measures

In certain kinds of experimental research, it is common to obtain **repeated measurements of a variable from the same individual at several different points in time**. Usually it is unrealistic to assume that these repeated observations are uncorrelated, and it is very desirable to build their intercorrelations into the statistical model.

Sometimes, an individual (in some combination of experimental conditions) is measured under essentially the same conditions at several different points in time. In that case we will say that time is a **within-subjects factor**or, because each subject contributes data at more than one value of the IV "time." If a subject experiences only one value of an IV, it is called a **between subjects factor**.

.Sometimes, an individual (in some combination of other experimental conditions) experiences more than one experimental treatment -- for example judging the same stimuli under different background noise levels. In this case the order of presentation of different noise levels would be counterbalanced so that time and noise level are unrelated (not confounded). Here noise level would be a within-subjects factor. The same study can definitely have more than one within-subjects factor and more than one between subjects factor.

The meaning of main effects and interactions, as well as their graphical presentation, is the same for within and between subjects factors.

We will discuss three methods for analyzing repeated measures data. In an order that is convenient but not historically chronological they are

- 1. The multivariate approach.
- 2. The classical univariate approach.
- 3. The covariance structure approach.

## **The multivariate approach to repeated measures**

First, note that any of the 3 methods can be multivariate, in the sense that several dependent variables can be measured at more than one time point. We will start with the simpler case in which a single dependent variable is measured for each subject on several different occasions.

The basis of the multivariate approach to repeated measures is that **the different measurements conducted on each individual should be considered as multiple dependent variables.**

If there are k dependent variables, regular multivariate analysis allows for the analysis of up to k linear combinations of those DVs, instead of the original dependent variables.

The multivariate approach to repeated measures sets up those linear combinations to be meaningful in terms of representing the repeated measures structure of the data.

For example, suppose that men and women in 3 different age groups are tested on their ability to detect a signal under 5 different levels of background noise. There are 10 women and 10 men in each age group for a total  $n = 60$ . Order of presentation of noise levels is randomized for each subject, and the subjects themselves are tested in random order. This is a three-factor design. Age and sex are between subjects factors, and noise level is a within-subjects factor.

Let  $Y_1, Y_2, Y_3, Y_4$  and  $Y_5$  be the "Detection Scores" under the 5 different noise levels. Their population means are  $\mu_1$ ,  $\mu_2$ ,  $\mu_3$ ,  $\mu_4$  and  $\mu_5$  respectively.

Now construct 5 linear combinations of the Y's, as follows.

$$
W_1 = (Y_1 + Y_2 + Y_3 + Y_4 + Y_5) / 5
$$
  
\n
$$
W_2 = Y_1 - Y_2
$$
  
\n
$$
W_3 = Y_2 - Y_3
$$
  
\n
$$
W_4 = Y_3 - Y_4
$$
  
\n
$$
W_5 = Y_4 - Y_5
$$
  
\n
$$
W_5 = Y_4 - Y_5
$$
  
\n
$$
W_6 = W_1 = (W_1 + W_2 + W_3 + W_4 + W_5) / 5
$$
  
\n
$$
E(W_2) = (W_1 + W_2 + W_3 + W_4 + W_5) / 5
$$
  
\n
$$
E(W_3) = W_1 - W_2
$$
  
\n
$$
E(W_4) = W_3 - W_4
$$
  
\n
$$
E(W_5) = W_4 - W_5
$$

All the population means are of course conditional on the values of some independent variables. We will adopt a linear model for each one, as in the usual multivariate setup. In this case the independent variables (the weights for the linear combinations of  $\beta$ 's) are dummy variables for the categorical independent variables sex & age, and the product terms for their interactions.

**Between-subjects effects**: The main effects for age and sex, and the age by sex interaction, are just analyses conducted as usual on a single linear combination of the DVs, that is, on  $W_1$ . This is what we want; we are just averaging across within-subject values.

**Within-subject effects**: Suppose that (for each configuration of **X** values)

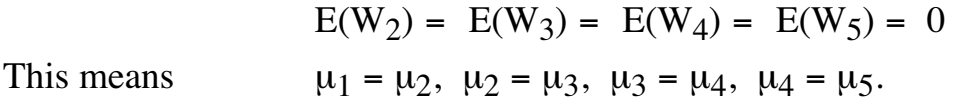

That is, there is no difference among noise level means, i.e., no main effect for the within-subjects factor.

**Interactions of between and within-subjects factors are betweensubjects effects tested simultaneously on the dependent variables representing differences among within-subject values** -- W<sub>2</sub> through  $W_5$  in this case. For example, a significant sex difference in  $W_2$  through  $W_5$ means that the pattern of differences in mean discrimination among noise levels is different for males and females. Conceptually, this is exactly a noise level by sex interaction.

Similarly, a sex by age interaction on  $W_2$  through  $W_5$  simultaneously means that the pattern of differences in mean discrimination among noise levels depends on special combinations of age and sex  $-$  a three-way (age by sex by noise) interaction.

Note: There is nothing in this discussion that limits us to dummy variables for categorical independent variables. Thus, multiple regression with repeated measures is completely reasonable and presents no special difficulties.

Here is noise.dat. Order of vars is

ident, interest, sex, age, noise level, time noise level presented, discrim score

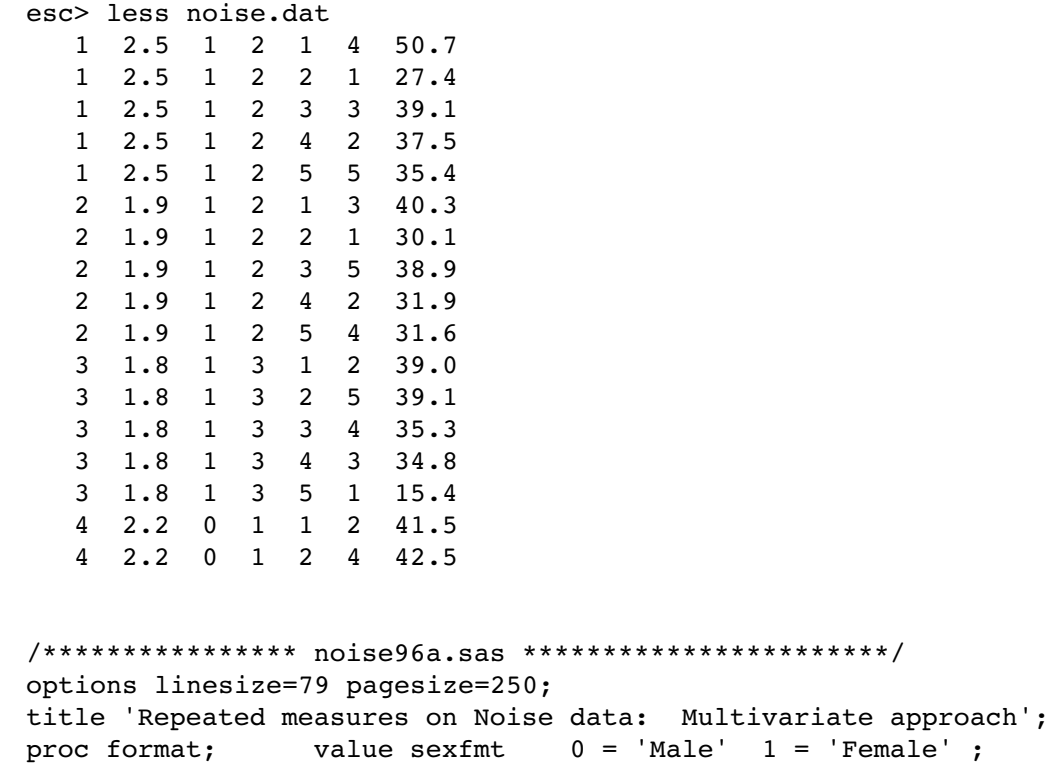

```
data loud;
 infile 'noise.dat'; /* Multivariate data read */
 input ident interest sex age noise1 time1 discrim1
           ident2 inter2 sex2 age2 noise2 time2 discrim2
 ident3 inter3 sex3 age3 noise3 time3 discrim3
 ident4 inter4 sex4 age4 noise4 time4 discrim4
          ident5 inter5 sex5 age5 noise5 time5 discrim5 ;
     format sex sex2-sex5 sexfmt.;
    /* noise1 = 1, ... noise5 = 5. time1 = time noise 1 presented etc.
        ident, interest, sex & age are identical on each line */
     label interest = 'Interest in topic (politics)';
proc glm;
     class age sex;
    model discrim1-discrim5 = aqe|sex; repeated noise profile/ short summary;
```
First we get univariate analyses of discrim1-discrim5 -- not the transformed vars yet. Then,

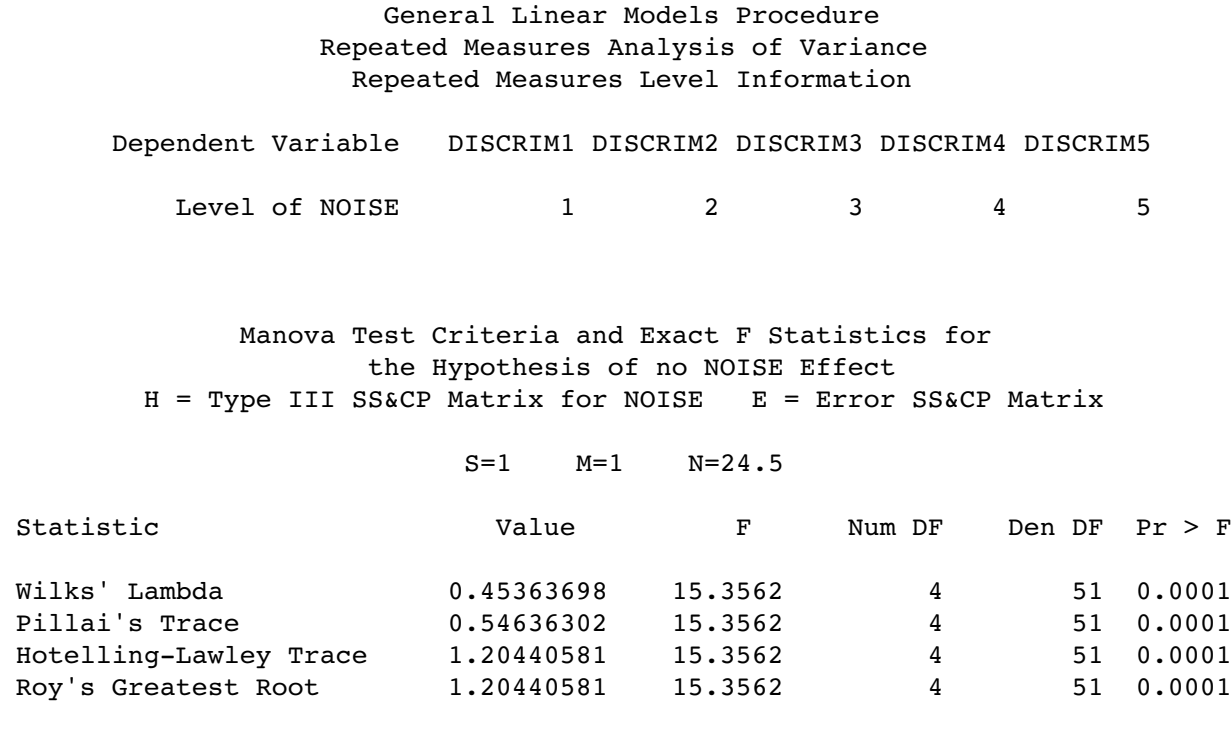

 Manova Test Criteria and F Approximations for the Hypothesis of no NOISE\*AGE Effect H = Type III SS&CP Matrix for NOISE\*AGE E = Error SS&CP Matrix

S=2 M=0.5 N=24.5

Chapter 6, Page 13

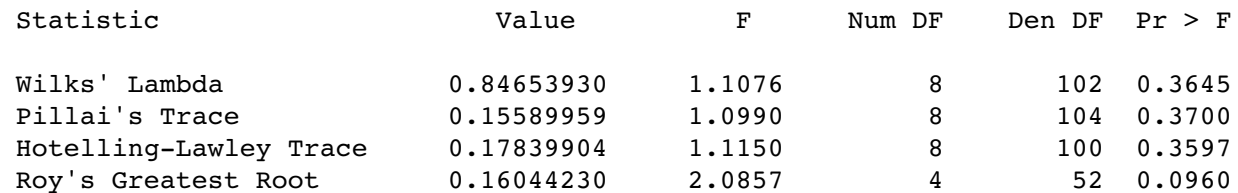

 NOTE: F Statistic for Roy's Greatest Root is an upper bound. NOTE: F Statistic for Wilks' Lambda is exact.

 Manova Test Criteria and Exact F Statistics for the Hypothesis of no NOISE\*SEX Effect H = Type III SS&CP Matrix for NOISE\*SEX E = Error SS&CP Matrix

S=1 M=1 N=24.5

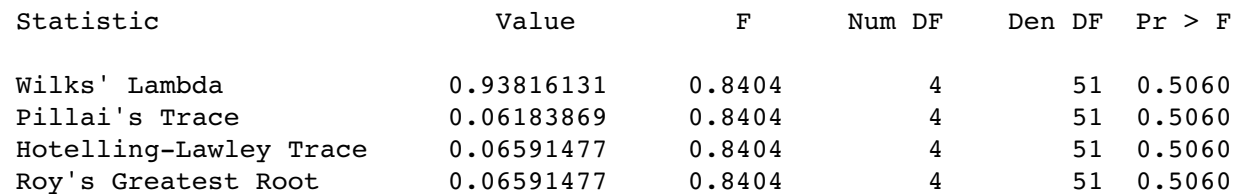

 Manova Test Criteria and F Approximations for the Hypothesis of no NOISE\*AGE\*SEX Effect H = Type III SS&CP Matrix for NOISE\*AGE\*SEX E = Error SS&CP Matrix

#### S=2 M=0.5 N=24.5

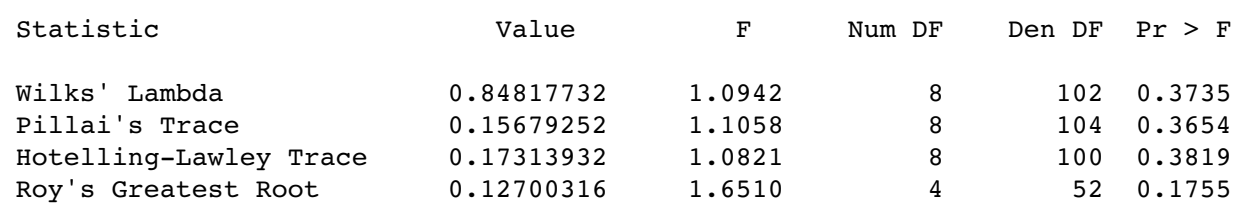

 NOTE: F Statistic for Roy's Greatest Root is an upper bound. NOTE: F Statistic for Wilks' Lambda is exact.

#### General Linear Models Procedure Repeated Measures Analysis of Variance Tests of Hypotheses for Between Subjects Effects

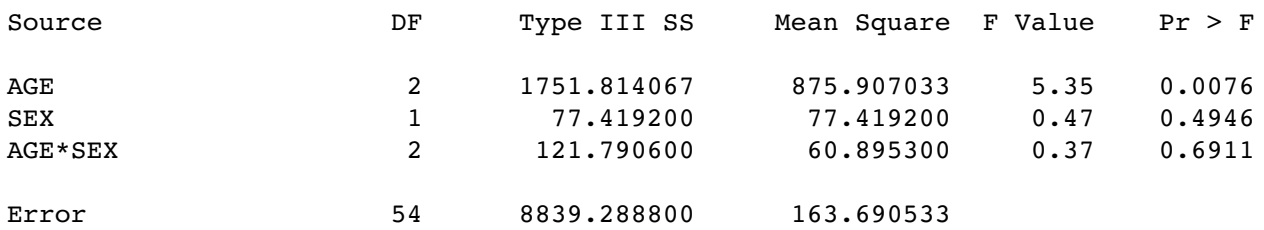

Then we are given "Univariate Tests of Hypotheses for Within Subject Effects" We will discuss these later. After that in the lst file, ...

Repeated measures on Noise data: Multivariate approach

 General Linear Models Procedure Repeated Measures Analysis of Variance Analysis of Variance of Contrast Variables

NOISE.N represents the nth successive difference in NOISE

Contrast Variable: NOISE.1

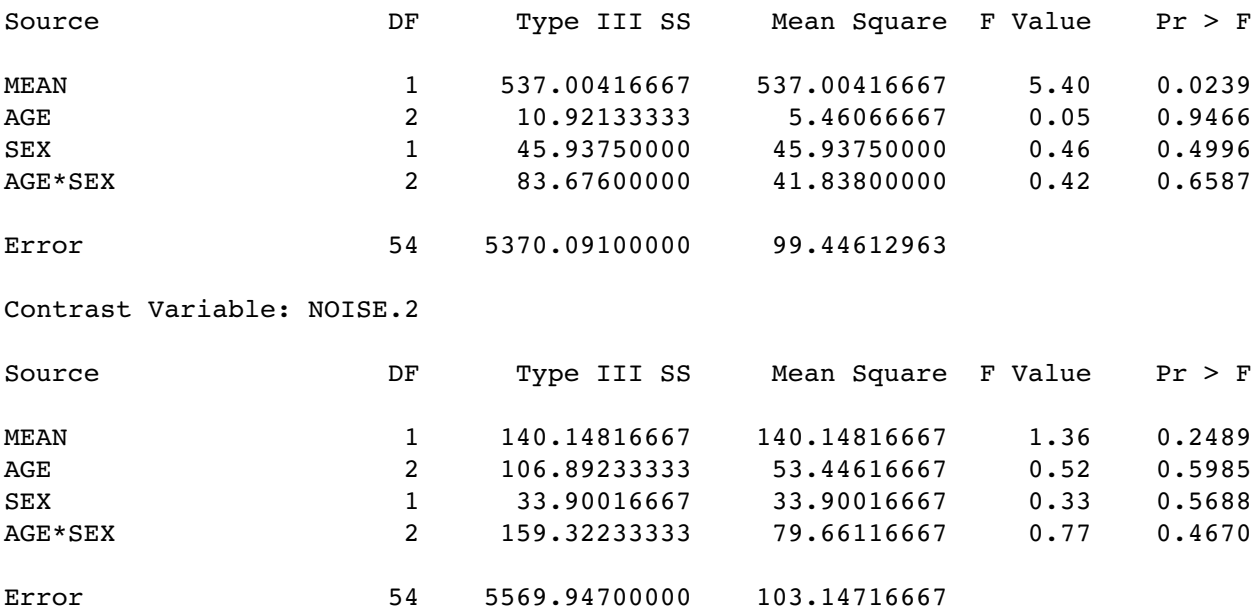

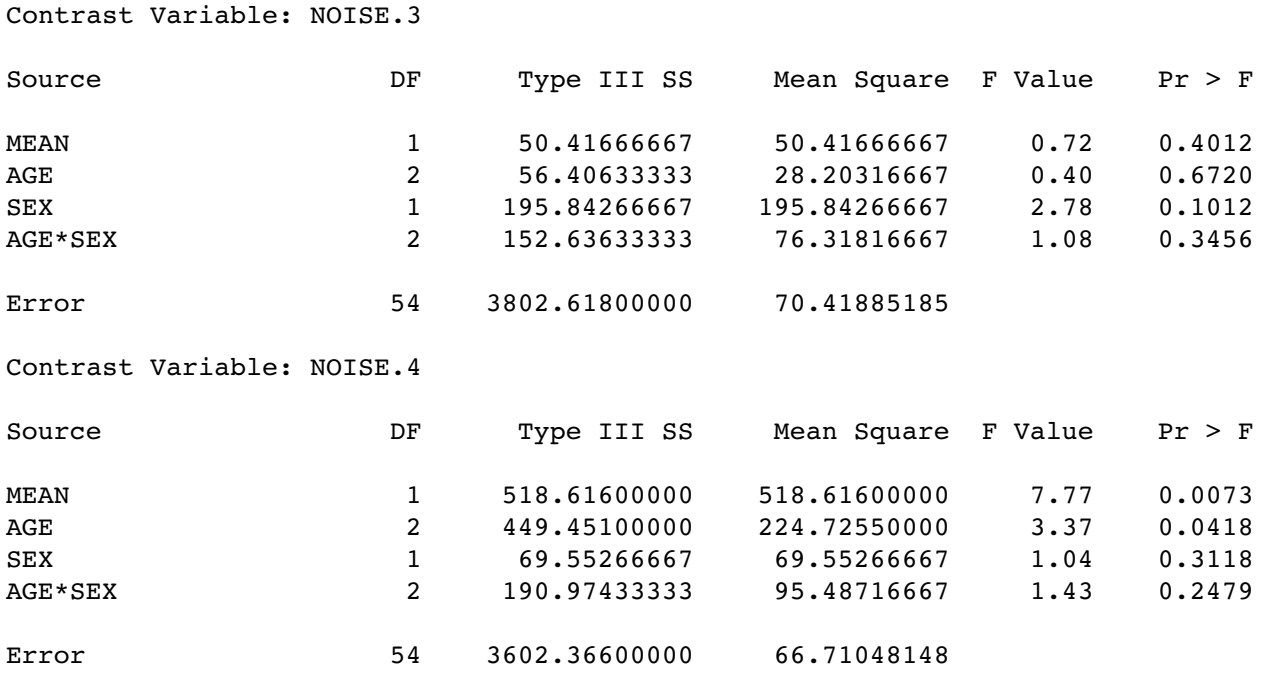

### **The classical univariate approach to repeated measures**

The univariate approach to repeated measures is chronologically the oldest. It can be derived in a clever way from the multivariate tests involving within subjects factors. It's what you get at the end of the default glm output -- before the analysis of transformed variables, which you have to request specially.

> General Linear Models Procedure Repeated Measures Analysis of Variance Univariate Tests of Hypotheses for Within Subject Effects

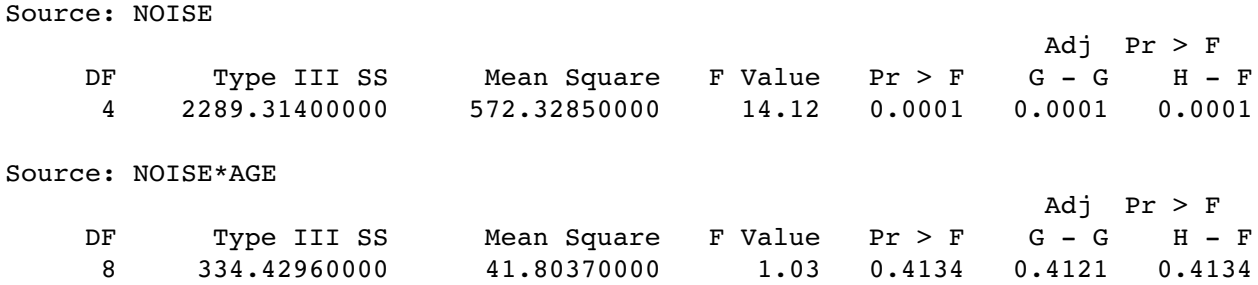

(The adj.  $G - G$  business will be explained later)

```
Source: NOISE*SEX
 Adj Pr > F
 DF Type III SS Mean Square F Value Pr > F G - G H - F
    4 142.42280000 35.60570000 0.88 0.4777 0.4722 0.4777
Source: NOISE*AGE*SEX
                                              Adj Pr > F
 DF Type III SS Mean Square F Value Pr > F G - G H - F
 8 345.66440000 43.20805000 1.07 0.3882 0.3877 0.3882
Source: Error(NOISE)
 DF Type III SS Mean Square
 216 8755.83320000 40.53626481
                Greenhouse-Geisser Epsilon = 0.9356
                     Huynh-Feldt Epsilon = 1.1070
```
To explain the classical univariate approach to repeated measures, we need to talk about random effects and nested designs.

**Nested effects**. Suppose a company runs computer training schools in three different cities. One of the cities has 2 schools, the second city has 3 schools, and the third city also has 3 schools. In each school, 4 instructors are selected for evaluation (students' knowledge is measured somehow).

There are three factors in this study, city, school and instructor. But each school is of course only in one city, and let's also say that an instructor teaches in only one school. We say that school is nested within city, and instructor is nested within school. There is a good dummy variable coding scheme for nested designs, but we'll skip it. Proc glm uses the syntax

model learn  $=$  city school(city) instr(school);

Designs can have some factors that are nested, and others that are not (these are called "crossed"). The patterns can be complex, and the designs can be very useful, very relevant to certain types of research.

**Random effects.** The models we have been dealing with until now have included only fixed effects. In a random effects model, **the values of the independent variable represent a random sample from some population of values**. In the computer school example, if instructors were just designated for inclusion in the study, instructor would be a fixed effect (we are comparing Chris to Pat). If they were randomly sampled from a population of instructors (this is a big company), instructor would be a random effect. A model that contains both fixed and random effects is called "mixed."

Significance tests in random and mixed models use F statistics, but the denominator is not always MSE, as it is for purely fixed effects models. Sometimes it is an interaction term. Choosing the right error term for mixed models can be complicated job, guided by expected values of the mean square (SS/df) terms; these are called expected mean squares. Sometimes there is no right error term and certain hypotheses are untestable with this technology. Fortunately the whole process can be automated, and SAS does a good job. **When the design is unbalanced, usually none of the error terms is useful, and the expected mean squares approach breaks down.**

Random effects, like fixed effects, can either be nested or not; it depends on the logic of the design. An interesting case of nested and purely random effects is provided by **sub-sampling**. For example, we take a random sample of towns, from each town we select a random sample of households, and from each household we select a random sample of individuals to test, or measure, or question.

In such cases the population variance of the DV can truly be partitioned into pieces -- the variance due to towns, the variance due to households within towns, and the variance due to individuals within households. These components of variance can be estimated, and they are, by a program called proc nested, a specialized tool for just exactly this design. All effects are random, and each is nested within the preceding one.

Another example: Suppose we are studying waste water treatment, specifically the porosity of "flocks," nasty little pieces of something floating in the tanks. We randomly select a sample of flocks, and then cut each one up into very thin slices. We then randomly select a sample of slices (called "sections") from each flock, look at it under a microscope, and assign a number representing how porous it is (how much empty space there is in a designated region of the section). The independent variables are flock and section. The research question is whether section is explaining a significant amount of the variance in porosity  $-$  because if not, we can use just one section per flock, and save considerable time and expense.

The SAS syntax for this would be

```
proc sort; by flock section; /* Data must be sorted */
proc nested;
      class flock section;
      var por;
```
The F tests on the output are easy to locate. The last column of output ("Percent of total") is estimated percent of total variance due to the effect. It's fairly close to  $R^2$ , but not the same. To include a covariate (say "window"), just use var window por; instead of var por;. You'll get an analysis of por with window as the covariate (which is what you want) and an analysis of window with por as the covariate (which you should ignore).

Anyway, **the classical univariate approach to repeated measures is to treat "subjects" as a random effect that is nested within the betweensubjects factors, and which does not interact with any other factors**. Interactions between subjects and various factors may be formally computed, but actually these are error terms; they are not tested.

In the noise level example, we could do

```
/**************** noise96b.sas ***********************/
options linesize=79 pagesize=250;
title 'Repeated measures on Noise data: Univariate approach';
proc format; value sexfmt 0 = 'Male' 1 = 'Female' ;data loud;
     infile 'noise.dat'; /* Univariate data read */
     input ident interest sex age noise time discrim ;
     format sex sexfmt.;
     label interest = 'Interest in topic (politics)'
           time = 'Order of presenting noise level';
proc glm;
     class age sex noise ident;
    model discrim = ident(age*sex) age|sex|noise;
     random ident(age*sex) / test;
```
**Notice the univariate data read!** We are assuming  $n =$  number of observations, not number of cases.

The results are identical to the univariate output produced as a by-product of the multivariate approach to repeated measures  $-$  if you know where to look.

The overall test, and tests associated with Type I & Type III SS are all invalid.

There are expected mean squares, which you should probably ignore.

There are also repeated warnings that "This test assumes one or more other fixed effects are zero." SAS is buying testability of the hypotheses by assuming that you're only interested in an effect if all the higher-order interactions involving the effect are absent.

Why do it this way at all? Time-varying covariates.

The univariate approach to repeated measures has some real virtues, sometimes.

Because  $n =$  the number of observations rather than the number of cases, it is possible to have more parameters in a model than cases, or even more measurements than cases. In this situation the multivariate approach just blows up.

(Statistical methods should not be a Procrustean bed.)

The univariate approach may assume n is the number of observations, but it does not assume those observations are independent. In fact, the observations that come from the same subject are assumed to be correlated, as follows.

The "random effect" for subjects is a little piece of random error, characteristic of an individual. We think of it as random because the individual was randomly sampled from a population. If, theoretically, the only reason that the measurements from a case are correlated is that each one is affected by this same little piece of under-performance or over-performance, the univariate approach represents a very good model.

The "random effect for a subject" idea implies a variance-covariance matrix of the DVs (say  $Y_1$ , ...,  $Y_4$ ) with a **compound symmetry** structure.

$$
\Sigma = \begin{bmatrix} \sigma^2 + \sigma_1 & \sigma_1 & \sigma_1 & \sigma_1 \\ \sigma_1 & \sigma^2 + \sigma_1 & \sigma_1 & \sigma_1 \\ \sigma_1 & \sigma_1 & \sigma^2 + \sigma_1 & \sigma_1 \\ \sigma_1 & \sigma_1 & \sigma_1 & \sigma^2 + \sigma_1 \end{bmatrix}
$$

Actually, compound symmetry is sufficient but not necessary for the univariate repeated F tests to be valid. All that's necessary is "**sphericity**," which means the covariances of all differences among Y's within a case are the same.

Another virtue of the univariate approach is that it allows time-dependent covariates. Standard multivariate analysis has the same X values for each dependent variable.

Now some **weak points** of the classical univariate approach:

The model is good if the only reason for correlation among the repeated measures is that one little piece of individuality added to each measurement by a subject. However, if there are other sources of covariation among the repeated measures (like learning, or fatigue, or memory of past performance), there is too much chance rejection of the null hypothesis. In this case the multivariate approach, with its unknown variance-covariance matrix, is more conservative.

Even more conservative (overly so, if the assumptions of the multivariate approach are met) is the Greenhouse-Geisser correction, which compensates for the problem by reducing the error degrees of freedom.

If the design is unbalanced (non-proportional n's), the "F-tests" of the classical univariate approach do not have an F distribution (even if all the statistical assumptions are satisfied), and it is unclear what they mean, if anything.

Like the multivariate approach, the univariate approach to repeated measures analysis throws out a case if any of the observations are missing. (Did somebody say "mean substitution?" Oh no!)

The univariate approach has real trouble with unequally spaced observations, and with very natural and high quality data sets where (probably) different numbers of observations are collected for each individual.

# **The covariance structure approach to repeated measures.**

In the covariance structure approach, the data are set up to be read in a univariate manner, and one of the variables is a case identification, which will be used to determine which observations of a variable come from the same case. Naturally, data lines from the same case should be adjacent in the file.

Instead of assuming independence or inducing compound symmetry within subjects by random effects assumptions, **one directly specifies the structure of the covariance matrix of the observations that come from the same subject**.

The following present no problem at all:

Time-varying covariates (categorical, too) Unbalanced designs Unequally spaced observations\* Missing or unequal numbers of observations within subjects\* More variables than subjects (but not more parameters than subjects)

It's implemented with SAS proc mixed. Only SAS seems to have it.

- Lots of different covariance structures are possible, including compound symmetry and unknown.
- A good number of powerful features will not be discussed here.
- Everything's still assumed multivariate normal.

\* Provided this is unrelated to the variable being repeatedly measured. Like if the DV is how sick a person is, and the data might be missing because the person is too sick to be tested, there is a serious problem.

```
/**************** noise96c.sas ***********************/
options linesize=79 pagesize=250;
title 'Repeated measures on Noise data: Cov Struct Approach';
proc format; value sexfmt 0 = 'Male' 1 = 'Female' ;
data loud;
     infile 'noise.dat'; /* Univariate data read */
     input ident interest sex age noise time discrim ;
     format sex sexfmt.;
     label interest = 'Interest in topic (politics)'
           time = 'Order of presenting noise level';
proc mixed method = ml;
     class age sex noise;
    model discrim = age|sex|noise;repeated / type = un subject = ident r;
     lsmeans age noise;
proc mixed method = ml;
     class age sex noise;
    model discrim = age|sex|noise;repeated / type = cs subject = ident r;
```
Now part of noise95c.lst

 The MIXED Procedure Class Level Information Class Levels Values AGE 3 1 2 3 SEX 2 Female Male NOISE 5 1 2 3 4 5 ML Estimation Iteration History Iteration Evaluations Objective Criterion

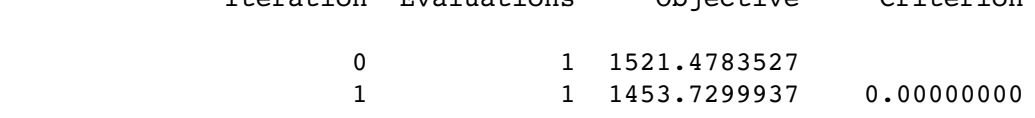

Convergence criteria met.

### R Matrix for Subject 1

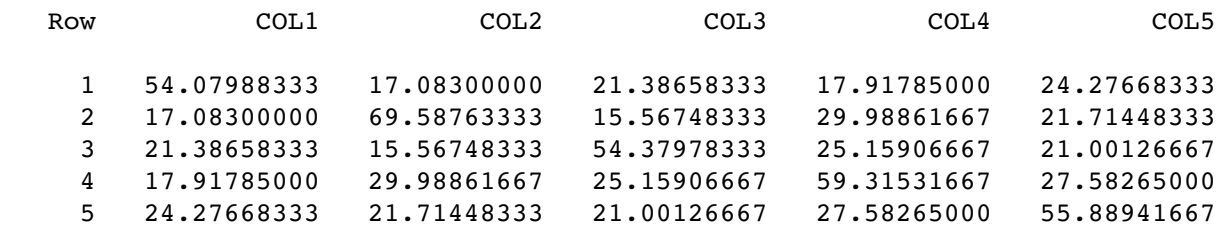

### Covariance Parameter Estimates (MLE)

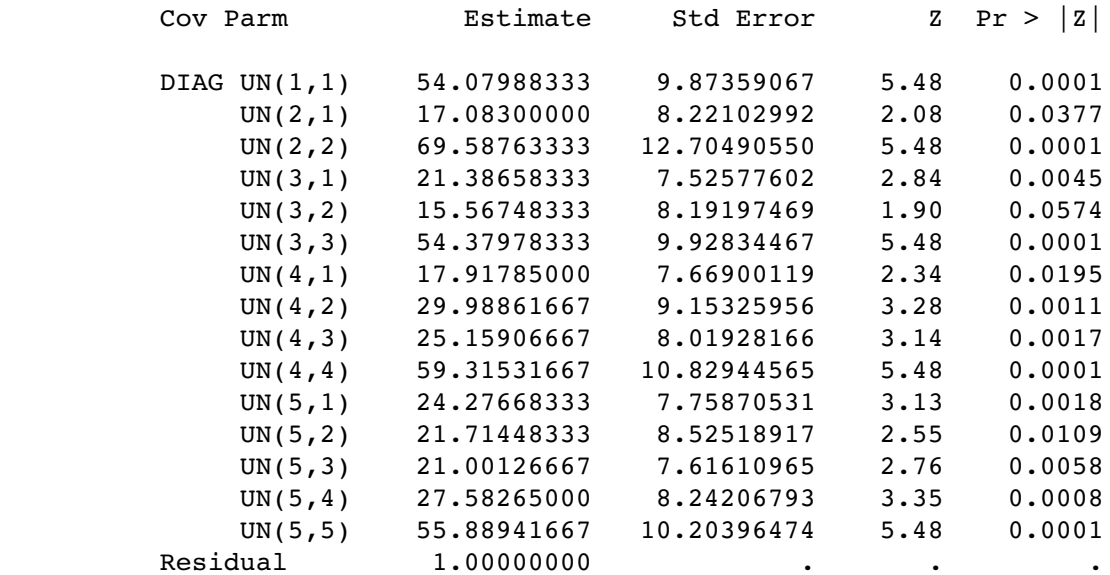

### Model Fitting Information for DISCRIM

Description Value

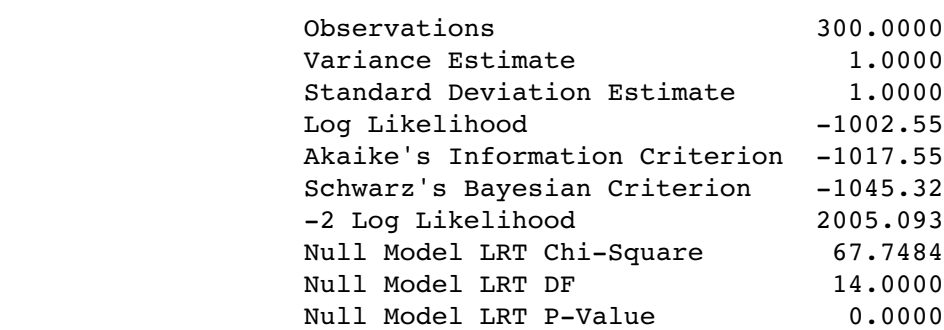

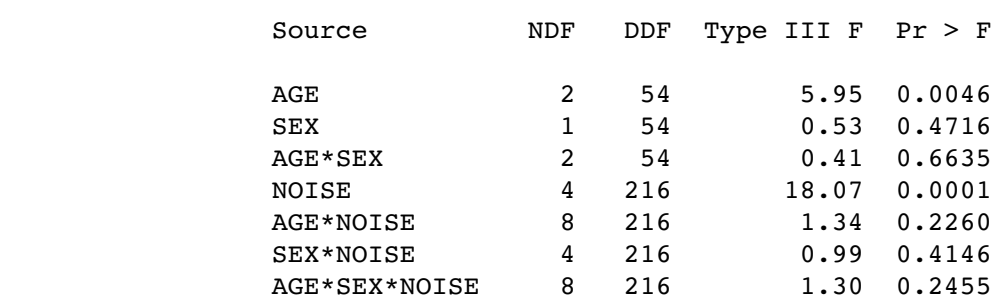

#### Tests of Fixed Effects

From the multivariate approach we had  $F = 5.35$ ,  $p < .001$  for age & approx  $F =$ 15.36 for noise.

#### Least Squares Means

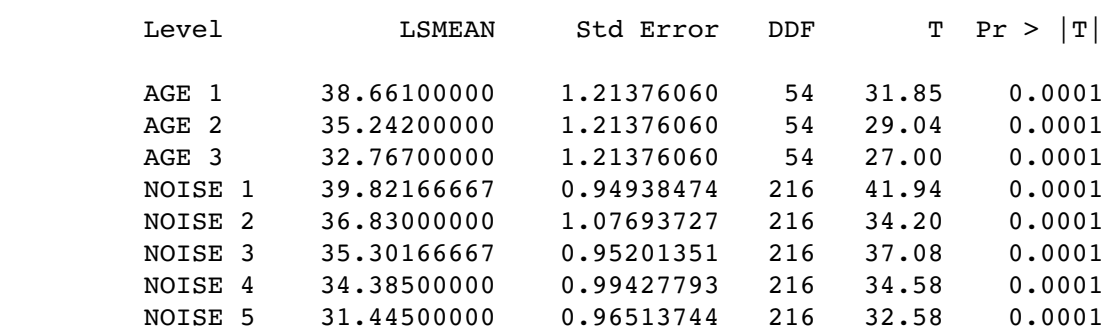

Now for the second mixed run we get the same kind of beginning, and then for compound symmetry structure,

### Tests of Fixed Effects

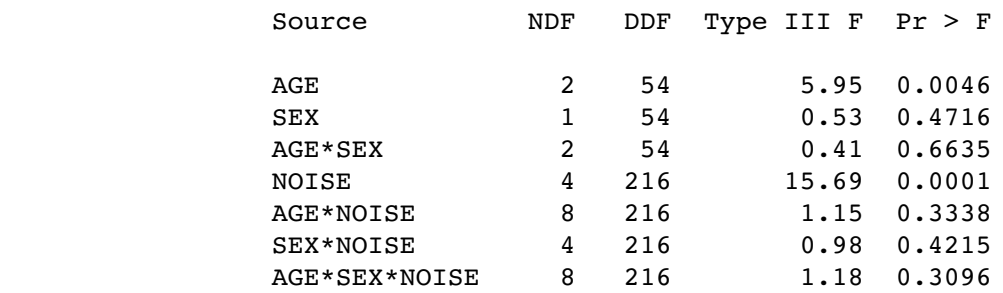

From the univariate approach we had  $F = 14.12$  for noise.

Now proc glm will allow easy examination of residuals no matter which approach you take to repeated measures, provided the data are read in a univariate manner.

```
/**************** noise96d.sas ***********************/
options linesize=79 pagesize=60;
title 'Repeated measures on Noise data: Residuals etc.';
proc format; value sexfmt 0 = 'Male' 1 = 'Female' ;data loud;
     infile 'noise.dat'; /* Univariate data read */
     input ident interest sex age noise time discrim ;
      format sex sexfmt.;
      label interest = 'Interest in topic (politics)'
           time = 'Order of presenting noise level';
proc glm;
     class age sex noise;
    model discrim = age |sex|noise; output out=resdata predicted=predis residual=resdis;
/* Look at some residuals */
proc sort; by time;
proc univariate plot;
    var resdis; by time;
proc plot;
     plot resdis * (ident interest);
/* Include time */
proc mixed method = ml;
     class age sex noise time;
    model discrim = time age |sex|noise;repeated / type = un subject = ident r;
      lsmeans time age noise;
```
(Then I generated residuals from this new model using glm, and plotted again. Nothing. )

Variable=RESDIS

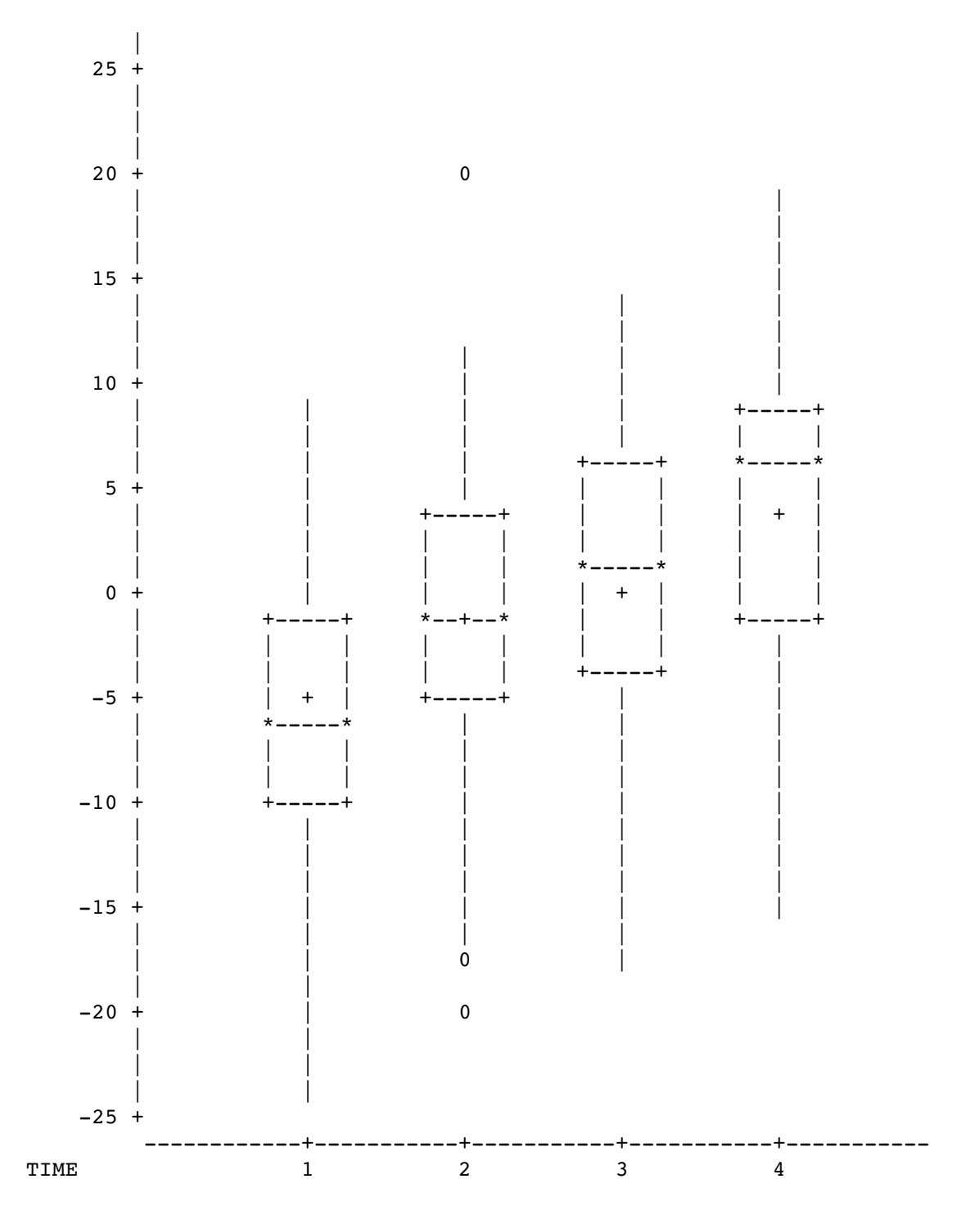

Unfortunately time  $=$  5 wound up on a separate page. .

When time is included the results get stronger but conclusions don't change.

Tests of Fixed Effects

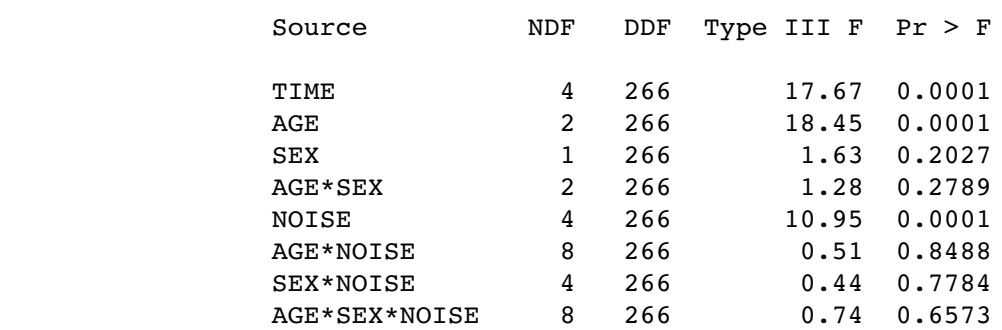

### Least Squares Means

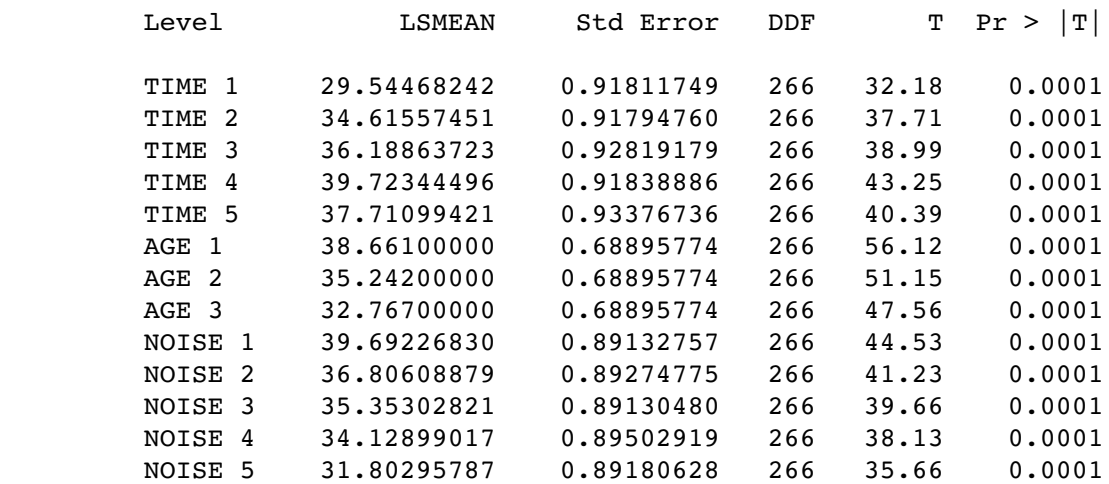

Some good covariance structures are available in proc mixed.

Variance Components: type = vc  
\n
$$
\sum = \begin{bmatrix}\n\sigma_1^2 & 0 & 0 & 0 \\
0 & \sigma_2^2 & 0 & 0 \\
0 & 0 & \sigma_3^2 & 0 \\
0 & 0 & 0 & \sigma_4^2\n\end{bmatrix}
$$
\nCompound Symmetry: type = cs

\n
$$
\sum = \begin{bmatrix}\n\sigma_1^2 + \sigma_1 & \sigma_1 & \sigma_1 & \sigma_1 \\
\sigma_1 & \sigma_1^2 + \sigma_1 & \sigma_1 & \sigma_1 \\
\sigma_1 & \sigma_1 & \sigma_1^2 + \sigma_1 & \sigma_1 \\
\sigma_1 & \sigma_1 & \sigma_1 & \sigma_1^2 + \sigma_1\n\end{bmatrix}
$$
\nUnknown: type = un

\n
$$
\sum = \begin{bmatrix}\n\sigma_1^2 & \sigma_1 & \sigma_1 & \sigma_1 & \sigma_1 \\
\sigma_{1,2} & \sigma_2^2 & \sigma_{2,3} & \sigma_{2,4} \\
\sigma_{1,3} & \sigma_{2,3} & \sigma_3^2 & \sigma_{3,4} \\
\sigma_{1,4} & \sigma_{2,4} & \sigma_{3,4} & \sigma_4^2\n\end{bmatrix}
$$
\nBanded: type =

\n
$$
\sum = \begin{bmatrix}\n\sigma_1^2 & \sigma_5 & 0 & 0 \\
\sigma_5 & \sigma_2^2 & \sigma_6 & 0 \\
0 & \sigma_6 & \sigma_3^2 & \sigma_7 \\
0 & 0 & \sigma_7 & \sigma_4^2\n\end{bmatrix}
$$
\nFirst order autoregressive: type = ar(1)

\n
$$
\sum = \sigma^2 \begin{bmatrix}\n1 & p & p^2 & p^3 \\
p^2 & p & 1 & p \\
p^3 & p^2 & p & 1\n\end{bmatrix}
$$

There are more, including Toeplitz, banded Toeplitz & spatial (covariance is a function of Euclidian distance).